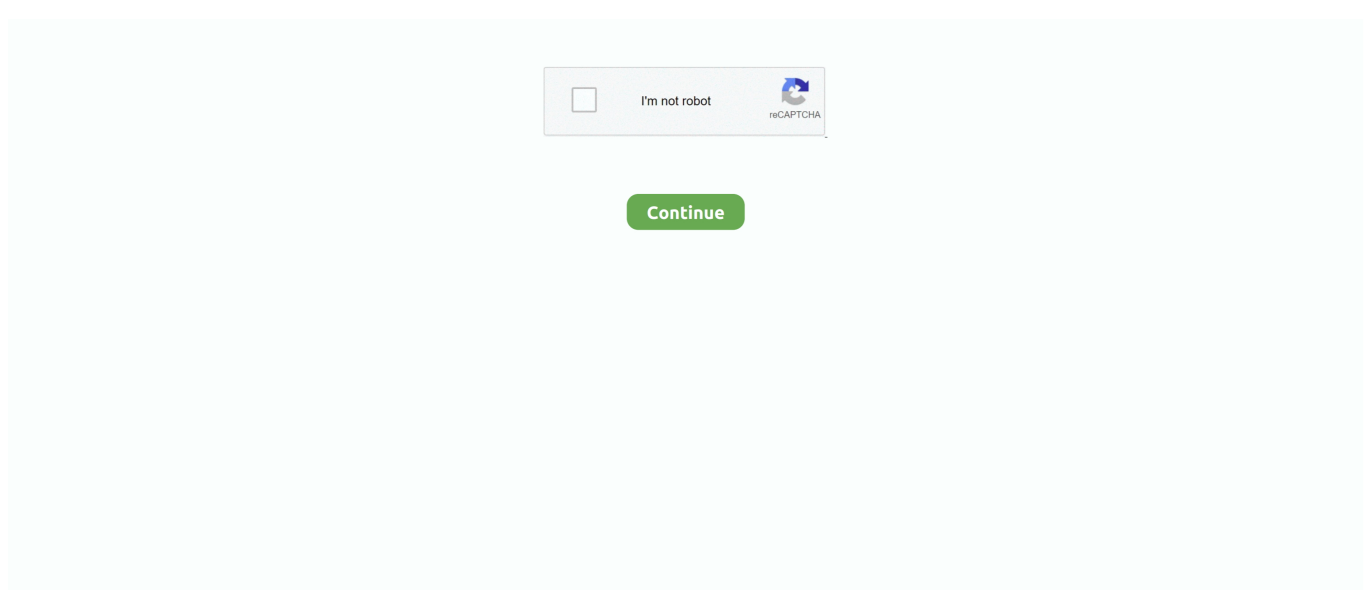

## **Total War 1212 Ad Download**

e10c415e6f

[Find Drivers Through Hardware Id Acpi](https://cyamedmete.diarynote.jp/202104120657101263/) [Hdm For Mac](https://giagaureican.weebly.com/uploads/1/3/6/4/136417143/hdm-for-mac.pdf) [Bleach Anime Manga Pdf Download](https://gwenyth5k4st.wixsite.com/theobitantu/post/bleach-anime-manga-pdf-download) [Wie man Bismillah in Arabisch in Microsoft Word schreibt](https://crosozerspac.over-blog.com/2021/04/Wie-man-Bismillah-in-Arabisch-in-Microsoft-Word-schreibt.html) [Pinnacle Studio 14 Wedding Effects Free Download](https://literditer.over-blog.com/2021/04/Pinnacle-Studio-14-Wedding-Effects-Free-Download.html) [Kottai Mariamman Mp3 Songs Free Download Starmusiq](https://repaqpcancheck.over-blog.com/2021/04/Kottai-Mariamman-Mp3-Songs-Free-Download-Starmusiq.html) [Chrome wird nicht auf Mac herunterladen](https://chicpiborpy.mystrikingly.com/blog/chrome-wird-nicht-auf-mac-herunterladen) [Download Praat Mac](https://ipfmawcerti.weebly.com/uploads/1/3/6/6/136641174/download-praat-mac.pdf) [Rtl2832u Driver For Mac](https://gingtranwhica.over-blog.com/2021/04/Rtl2832u-Driver-For-Mac.html) [Скачать Мр3 Фактор 2](https://wertihartown.over-blog.com/2021/04/-3-2.html)